Step 1) Are there any digital inputs being unused? If so change its complimentary parameter, i.e. S5 uses H1-05 to switch the function of S1 to S5.

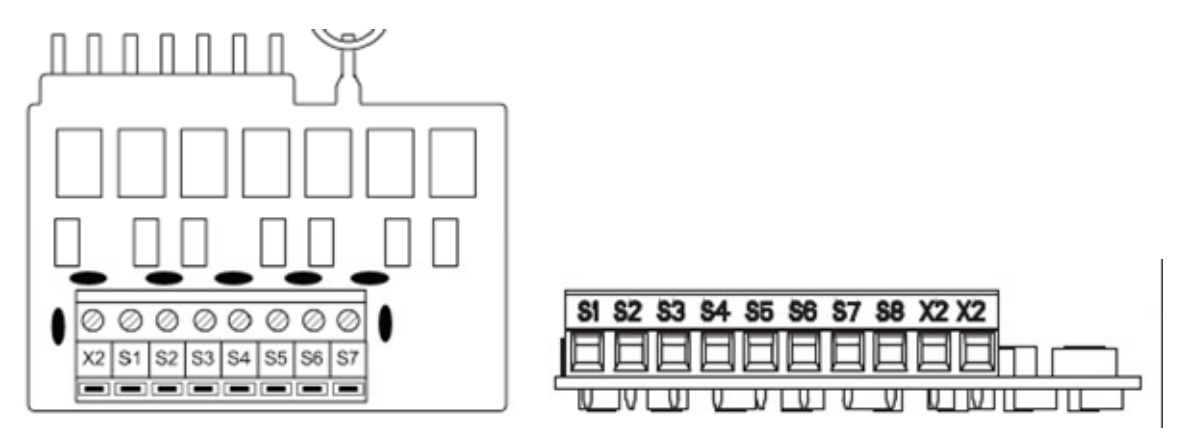

Step 2) Program the unallocated digital input function to forward run.

For example, if you are not using the S**3** terminal, program H1-0**3** to 40.

a) Turn on the power to the drive. The initial display appears.

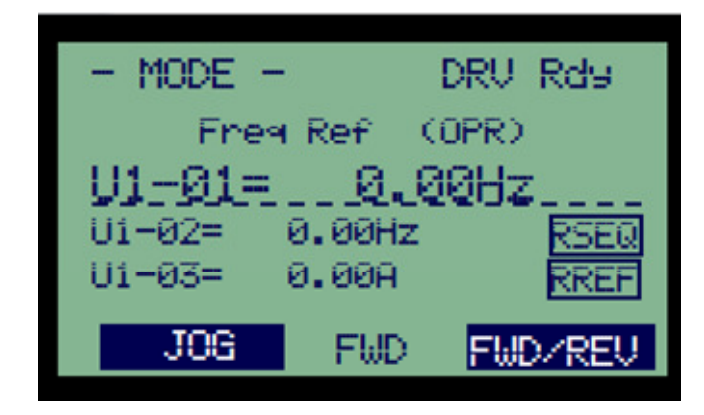

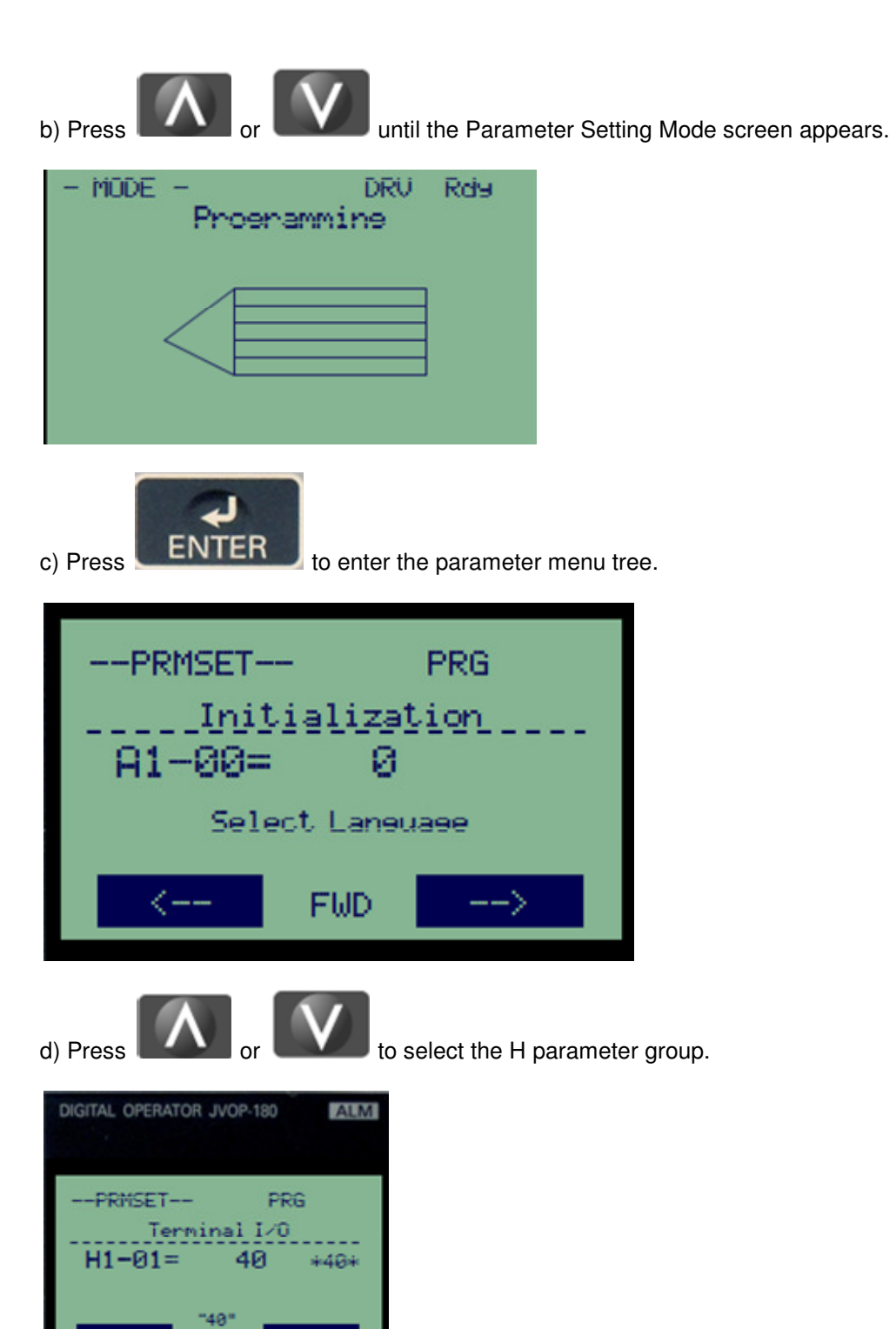

FWD

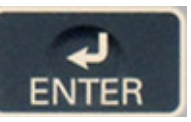

e) Change H1-01 to H1-03, Pressing **ENTER** will cause the value (24) to flash, pressing the

and **and arrows** will change the value, please change the value to 0F.

f) Entry Accepted will flash on the screen momentarily, then the "01" in "H1-01" will flash, press the

arrow and go to H1-03.

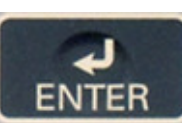

g) Press the **ENTER** button and change the value "24" to a "40".

Step 3) Disconnect the S1 wire and connect this wire to the unused terminal you programmed.

You have now switched one digital input to another.